# [How cristal oscillator](https://assignbuster.com/how-cristal-oscillator-works-engineering-essay/)  [works engineering](https://assignbuster.com/how-cristal-oscillator-works-engineering-essay/)  [essay](https://assignbuster.com/how-cristal-oscillator-works-engineering-essay/)

**[Engineering](https://assignbuster.com/essay-subjects/engineering/)** 

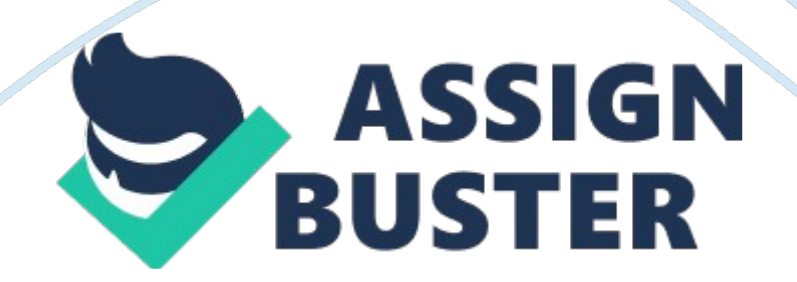

#### **Exercises**

#### **How Cristal Oscillator works**

D. D. C. WickramarathnaS106462010/s/12296Report on last week's work<br>
(12. 02. 2013)<br> **Exercises<br>
How Cristal Oscillator works**<br>
A crystal oscillator is an electronic component, which uses to the mechanical<br>
resonance of a D. D. C. WickramarathnaS106462010/s/12296Report on last week's work<br>(12. 02. 2013)<br>**Exercises**<br>**How Cristal Oscillator works**<br>A crystal oscillator is an electronic component, which uses to the mechan<br>resonance of a vibrati Exercises<br>How Crista<br>A crystal oscilla<br>resonance of a<br>electrical signa<br>used to keep tr resonance of a vibrating crystal of piezoelectric material to create an<br>electrical signal with a very precise frequency. This frequency is commonly<br>used to keep track of time, to provide a stable clock signal for digital<br>i electrical signal with a very precise frequency. This frequency is commused to keep track of time, to provide a stable clock signal for digital integrated circuits and to stabilize frequencies for radio transmitters.<br>Cryst electrical signal with a very precise frequency? This frequency is commonly used to keep track of time, to provide a stable clock signal for digital<br>integrated circuits and to stabilize frequencies for radio transmitters. integrated circuits and to stabilize frequencies for radio transmitters.<br>
crystal oscillator circuit sustains oscillation by taking a voltage signal<br>
the quartz resonator, amplifying it, and feeding it back to the resonat<br> Expective Second Control and Secondary Crystal oscillator circuit sustains oscillation by taking a voltage signal from<br>the quartz resonator, amplifying it, and feeding it back to the resonator. There of expansion and contr crystal contacts are<br>the quartz resonator, amplifying it, and feeding it back to the resonator. The<br>rate of expansion and contraction of the quartz is the resonant frequency,<br>and is determined by the cut and size of the cr Fraction and contraction of the quartz is the resonant frequency,<br>and is determined by the cut and size of the crystal.<br> **How to find Input/output Impedance of Non-Inverting Op-Amp**<br> **Input Impedance of Non-Inverting Op-A** 

# **How to find Input/output Impedance of Non- Inverting Op-Amp**

#### **Input Impedance of Non- Inverting Op-Amp**

and is determined by the cut and size of the crystal.<br> **How to find Input/output Impedance of Non-Inverting Op**<br> **Amp**<br> **Input Impedance of Non-Inverting Op-Amp**<br>
D: uocph 3032ip impedence. jpgFind Ri : li = i+ (ideal i- How to find Input/output Impedance of N<br>Amp<br>Input Impedance of Non-Inverting Op-A<br>D: uocph 3032ip impedence. jpgFind Ri : li = i+ (idea<br> $\infty$ Input impedance (Ri) =  $\infty$ 

# **Output Impedance of Non- Inverting Op-Amp**

 $\infty$  **Dutput Impedance of Non-Inverting Op-Amp**<br>D: uocph 3032op impedence. jpgOutput impedance (R0)Find VL : 0 = i1<br>+ i- (ideal i- = i+ = 0)0 = i1 + i2 + 00 = + (ideal V- = V+ = 0)0 = + (ideal = V+ = 0)0 = 0 = VLOutput i **Output Impedance of**<br>D: uocph 3032op impedence<br>+ i- (ideal i- = i+ = 0)0 = i1<br>= V+ = 0)0 = 0 = VLOutput<br>= = 0Output impedance (R(  $+ i$ - (ideal i- = i+ = 0)0 = i1 + i2 + 00 = + (ideal V- = V+ = 0)0 = + (ideal V-<br>= V+ = 0)0 = 0 = VLOutput impedance (R0) = RL = Substitute VL (R0) = RL<br>= = 00utput impedance (R0) = 0<br>https://assignbuster.com/how-cristal- $= V + = 0$ )0 = 0 = VLOutput impedance (R0) = RL = Substitute VL (R0) = RL<br>= = 0Output impedance (R0) = 0<br>https://assignbuster.com/how-cristal-oscillator-works-engineering-essay/ =  $=$  00utput impedance (R0) = 0<br>https://assignbuster.com/how-cristal-oscillator-works-engineering-essay/

# **Nyquist Theorem**

**Nyquist Theorem**<br>
Nyquist's theorem developed by H. Nyquist, which states that an analog<br>
signal waveform may be uniquely reconstructed, without error, from samples<br>
taken at equal time intervals. The sampling frequency s Nyquist's theorem developed by H. Nyquist, which states that an analog<br>signal waveform may be uniquely reconstructed, without error, from sant<br>taken at equal time intervals. The sampling frequency should be at least<br>twice signal waveform may be uniquely reconstructed, with the state of the state of the state of the state of the state of the state of the state of the state of the state of the state of the state of the state of the state of t

# **Program Codes of Practical session**

# **Light a LED Bulb Using Switch**

twice the highest frequency contained in the signal.<br> **Program Codes of Practical session**<br> **Light a LED Bulb Using Switch**<br>
#include #define F\_CPU 1000000ul // 1MHz#define LED PORTD0 // define<br>
PORTD0 as LED#define SW PO Program Codes of Practical session<br>Light a LED Bulb Using Switch<br>#include #define F\_CPU 1000000ul // 1MHz#define<br>PORTD0 as LED#define SW PORTD1 // define PORTD<br>{DDRD= 1; // set portd0 as outputwhile(1){PORTD= PORTD0 as LED#define SW PORTD1 // define PORTD1 as SWint main(void)<br>
{DDRD= 1; // set portd0 as outputwhile(1){PORTD= 0; if((PIND & (1 < }<br>
}<br>
}<br>
When we running above program, saw that when we press the switch, the<br>
LED

# **}**

# **}**

PORTD= 1; // set portd0 as outputwhile(1){PORTD= 0; if((PIND & (1 < }<br>
<br>
<br>
<br>
<br>
<br>
<br>
<br>
<br>
When we running above program, saw that when we press the switch, the<br>
LED is on. In here LED and Switch are controlled using Port D. {DDRD= 1; // set portd0 as outputwhile(1){PORTD= 0; if((PIND & (1 < }

# **Binary Counter**

LED is on. In here LED and Switch are controlled using Port D.<br> **Binary Counter**<br>
#include #define F\_CPU 1000000ul // 1MHz#define LED PORTD // define<br>
PORTD as LED#define LED\_D DDRD // define DDRD as LED\_D#define SW<br>
PORTB Binary Counter<br>
#include #define F\_CPU 1000000ul // 1MHz#define LED PORT<br>
PORTD as LED#define LED\_D DDRD // define DDRD as LED\_D#<br>
PORTB // define PORTB as SW#define SW\_D DDRB // define DI<br>
SW\_D#define SW1 PORTB0 // define PORTD as LED#define LED\_D DDRD // define DDRD as LED\_D#define SW<br>PORTB // define PORTB as SW#define SW\_D DDRB // define DDRB as<br>SW\_D#define SW1 PORTB0 // define PORTB0 as SW1#define SW1\_IO PIN<br>define PINB as SW1\_IOint mai PORTB // define PORTB as SW#define SW\_D DDRB // define DDRB as<br>SW\_D#define SW1 PORTB0 // define PORTB0 as SW1#define SW1\_IO PINE<br>define PINB as SW1\_IOint main(void){unsigned char count= 0; LED\_D = 2<br>//set the data directi SW\_D#define SW1 PORTB0 // define PORTB0 as SW1#define SW1\_IO<br>define PINB as SW1\_IOint main(void){unsigned char count= 0; LED\_D<br>//set the data direction of PortD as outputSW\_D = 0; //set the data dir<br>of PortB as InputSW= 0 define PINB as SW1\_IOint main(void){unsigned char count= 0; LED\_D = 255;<br>//set the data direction of PortD as outputSW\_D = 0; //set the data direction<br>of PortB as InputSW= 0 < } LED = count;<br>https://assignbuster.com/how-c V/set the data direction of PortD as outputSW\_D = 0; //set the data direction<br>of PortB as InputSW= 0 < } LED = count;<br>https://assignbuster.com/how-cristal-oscillator-works-engineering-essay/ of PortB as InputSW= 0 < } LED = count;<br>https://assignbuster.com/how-cristal-oscillator-works-engineering-essay/

**} }** 

How critical or  $\frac{1}{3}$ <br>
When we press the switch, 8 LED shows the binary value of the counts of<br>
switch pressed (only 0-9 counts). In here LEDs are controlled using Port D<br>
and Switch is controlled using Port B.<br>
0 to

#### **0 to 9 Counter using a Switch**

switch pressed (only 0-9 counts). In here LEDs are controlled using Port D<br>and Switch is controlled using Port B.<br>**0 to 9 Counter using a Switch**<br>#include #define F\_CPU 1000000UL#define SSD\_DATA PORTD // define<br>PORTD as SS and Switch is controlled using Port B.<br> **0 to 9 Counter using a Switch**<br>
#include #define F\_CPU 1000000UL#define SSD\_DATA PORTD // define<br>
PORTD as SSD\_DATA#define SSD\_DATA\_D DDRD // define DDRD as<br>
SSD\_DATA\_D#define SW PO 0 to 9 Counter using a Switch<br>
#include #define F\_CPU 1000000UL#<br>
PORTD as SSD\_DATA#define SSD\_DA<br>
SSD\_DATA\_D#define SW PORTB // def<br>
DDRB // define DDRB as SW\_D#define<br>
SW1#define SW1\_IO PINB // define PII PORTD as SSD\_DATA#define SSD\_DATA\_D DDRD // define DDRD as<br>SSD\_DATA\_D#define SW PORTB // define PORTB as SW#define SW\_D<br>DDRB // define DDRB as SW\_D#define SW1 PORTB0 // define PORTB0 as<br>SW1#define SW1\_IO PINB // define PIN SSD\_DATA\_D#define SW PORTB // define PORTB as SW#define SW\_<br>DDRB // define DDRB as SW\_D#define SW1 PORTB0 // define PORTB<br>SW1#define SW1\_IO PINB // define PINB as SW1\_IOint main(void){D<br>255; //set the data direction of Po DDRB // define DDRB as SW\_D#define SW1 PORTB0 // define PORTB0<br>SW1#define SW1\_IO PINB // define PINB as SW1\_IOint main(void){DDI<br>255; //set the data direction of PortC as outputPORTC= 1; unsigned ch<br>SSD[]={0x3f, 0x06, 0x5 SW1#define SW1\_IO PINB // define PINB as SW1\_IOint main(void){DDRC<br>255; //set the data direction of PortC as outputPORTC= 1; unsigned char<br>SSD[]={0x3f, 0x06, 0x5b, 0x4f, 0x66, 0x6d, 0x7d, 0x07, 0x7f, 0x6f};<br>unsigned char 255; //set the data direction of PortC as outputPORTC= 1; unsigned char<br>SSD[]={0x3f, 0x06, 0x5b, 0x4f, 0x66, 0x6d, 0x7d, 0x07, 0x7f, 0x6f};<br>unsigned char count= 0; SSD\_DATA\_D = 255; //set the data direction of<br>PortD as ou  $SSD[] = \{0x3f, 0x06, 0x5b, 0x4f, 0x66, 0x6d, 0x7d, 0x07, 0x7f, 0x6f\};$ <br>unsigned char count= 0; SSD\_DATA\_D = 255; //set the data direction of<br>PortD as outputSW\_D = 0; //set the data direction of PortB as InputSW =<br>< } SSD\_DA unsigned char count= 0; SSD\_DATA\_D = 255; //set the data direction<br>PortD as outputSW\_D = 0; //set the data direction of PortB as InputSW<br>< } SSD\_DATA = SSD[count];/\*select the array element relevant to va<br>count' and assign PortD as outputSW\_D = 0; //set the data direction of PortB as InputSW =<br>
< } SSD\_DATA = SSD[count];/\*select the array element relevant to valu<br>
count' and assign that array value to SSD\_DATA\*/<br>
}<br>
}<br>
When we press the swit example of SSD\_DATA = SSD[count];/\*select the array element relevant to value of the data direction of an assign that array value to SSD\_DATA\*/<br>
<br>
<br>
<br>
S<br>
When we press the switch, SSD shows the value of the counts of switc

- **}**
- **}**

count' and assign that array value to SSD\_DATA\*/<br>}<br>}<br>When we press the switch, SSD shows the value of the counts of switch<br>pressed (only 0-9 counts). In here SSDs are controlled using Port D and<br>Switch is controlled using Ecount and assign that array value to SUC\_1444,<br>
<br>
<br>
<br>
}<br>
When we press the switch, SSD shows the value of<br>
pressed (only 0-9 counts). In here SSDs are contro<br>
Switch is controlled using Port B. pressed (only 0-9 counts). In here SSDs are controlled using Port D and<br>Switch is controlled using Port B.<br>https://assignbuster.com/how-cristal-oscillator-works-engineering-essay, pressed (only 0-9 counts). In here SSDs are controlled using Port B.<br>Switch is controlled using Port B.<br>https://assignbuster.com/how-cristal-oscillator-works-engineering-essay

#### **0 to 9999 Counter**

0 to 9999 Counter<br>
#include #define F\_CPU 1000000#define SW PORTB // define PORTB as<br>
SW#define SW\_D DDRB // define DDRB as SW\_D#define SW1 PORTB0 //<br>
define PORTB0 as SW1#define SW1\_IO PINB // define PINB as SW1\_IO#define SW#define SW\_D DDRB // define DDRB as SW\_D#define SW1 PORTB0 //<br>define PORTB0 as SW1#define SW1\_IO PINB // define PINB as SW1\_IO#d<br>SSD\_DATA\_D DDRD // define DDRD as SSD\_DATA\_D#define SSD\_DATA<br>PORTD // define PORTD as SSD\_D define PORTB0 as SW1#define SW1\_IO PINB // define PINB as SW1\_IO#d<br>SSD\_DATA\_D DDRD // define DDRD as SSD\_DATA\_D#define SSD\_DATA<br>PORTD // define PORTD as SSD\_DATA#define SSD\_DIG PORTC // define<br>PORTC as SSD\_DIG#define SSD\_D SSD\_DATA\_D DDRD // define DDRD as SSD\_DATA\_D#define SSD\_DATA<br>PORTD // define PORTD as SSD\_DATA#define SSD\_DIG PORTC // define<br>PORTC as SSD\_DIG#define SSD\_DIG\_D DDRC // define DDRC as<br>SSD\_DIG\_Dunsigned char SSD[]= {0x3f, 0x PORTD // define PORTD as SSD\_DATA#define SSD\_DIG PORTC // define<br>PORTC as SSD\_DIG#define SSD\_DIG\_D DDRC // define DDRC as<br>SSD\_DIG\_Dunsigned char SSD[]= {0x3f, 0x06, 0x5b, 0x4f, 0x66, 0x6d,<br>0x07, 0x7f, 0x6f}; unsigned char PORTC as SSD\_DIG#define SSD\_DIG\_D DDRC // define DDRC as<br>SSD\_DIG\_Dunsigned char SSD[]= {0x3f, 0x06, 0x5b, 0x4f, 0x66, 0x6d,<br>0x07, 0x7f, 0x6f}; unsigned char dig[]={0, 0, 0, 0}; void decode(unsign<br>int num){dig[0]= num/1000;  $PSD_DIG_Dunsigned char SSD[] = {0x3f, 0x06, 0x5b, 0x4f, 0x66  
0x07, 0x7f, 0x6f}; unsigned char dig[] = {0, 0, 0, 0}; void decode  
int num){dig[0]} = num/1000; dig[1] = (num%1000)/100;  
dig[2] = (num%100)/10; dig[3] = (num%10);  
void display(unsigned int rounds){unsigned int i = 0, j = 0; for(j =$  $S = \frac{1}{2}$  ( $\frac{1}{2}$  and  $\frac{1}{2}$  and  $\frac{1}{2}$  and  $\frac{1}{2}$  and  $\frac{1}{2}$  ( $\frac{1}{2}$  ( $\frac{1}{2}$  ( $\frac{1}{2}$  ( $\frac{1}{2}$  ( $\frac{1}{2}$  ( $\frac{1}{2}$  ( $\frac{1}{2}$  ( $\frac{1}{2}$  ( $\frac{1}{2}$  ( $\frac{1}{2}$  ( $\frac{1}{2}$  ( $\frac{1}{2}$  ( $\frac{1}{2}$ 

# **}**

int num){dig[0]= num/1000; dig[1]=(num%1000)/100;<br>dig[2]=(num%100)/10; dig[3]=(num%10);<br> $\begin{align*} \end{align*}$ <br>void display(unsigned int rounds){unsigned int i= 0, j= 0; for(j= 0; j!=<br>rounds; j++){for(i= 0; i!= 4; i++){SSD\_DATA = int num){dig[0]= num/1000; dig[1]=(num%1000)/100;  $\begin{align*} \text{void display(unsigned in rounds)} \{ \text{unsigned in rounds)} \} \end{align*} \vspace{3mm} \vspace{3mm} \vspace$ rounds; j++){for(i= 0; i!= 4; i++){SSD\_DATA = SSD[dig[i]]; /\*select th<br>dig' array element relevant to value of ' i' and also assign that array el<br>value as ' SSD' array element and assign that array value to<br>SSD\_DATA\*/\_del rounding' array element relevant to value of ' i' and also assign that array elem<br>value as ' SSD' array element and assign that array value to<br>SSD\_DATA\*/\_delay\_us(10); SSD\_DIG= 0; //remove ghost effect<br>}<br>}

```
digtarian array digitarity is a stronghold and assign that array value to<br>
SSD_DATA*/_delay_us(10); SSD_DIG= 0; //remove ghost effect<br>
}<br>
}<br>
}<br>
int main(void){SSD_DATA_D = 255; //set the data direction of PortD as
value as ' SSD_DATA*/_delay_us(10); SSD_DIG= 0; //remove ghost effection<br>}<br>}<br>}<br>int main(void){SSD_DATA_D = 255; //set the data direction of<br>outputSW_D= 0; //set the data direction of PortB as outputSW
\begin{aligned} \frac{1}{2} \left( \frac{1}{2} \right)^2 \left( \frac{1}{2} \right)^2 &= 1 \left( \frac{1}{2} \right)^2 \left( \frac{1}{2} \right)^2 \left( \frac{1}{2} \right)^2 \left( \frac{1}{2} \right)^2 \left( \frac{1}{2} \right)^2 \left( \frac{1}{2} \right)^2 \left( \frac{1}{2} \right)^2 \left( \frac{1}{2} \right)^2 \left( \frac{1}{2} \right)^2 \left( \frac{1}{2} \right)^2 \left( \frac{1}{2} \right)^2 \left( \frac{1}{2} \right)^2 \left( \frac{} 
} 
} 
int_{M} and int_{M} and int_{M} are the data direction of PortB as outputSW= 0 < }<br>display(100);<br>https://assignbuster.com/how-cristal-oscillator-works-engineering-essay
outputs (100);<br>display(100);<br>https://assignbuster.com/how-cristal-oscillator-works-engineering-essa
```
**} }** 

How crites and the switch once, the MCU begin to count from 0 and seven<br>segment displays shows the counts. That means the counts are reach to 10,<br>it shows as 0010 on the display. We can change delay time between 2<br>numbers Segment displays shows the counts. That means the counts are reach to 10<br>it shows as 0010 on the display. We can change delay time between 2<br>numbers when changing the value of " display (1000)". If we press the swit<br>withou segment of the counter display. We can change delay time between 2<br>shows as 0010 on the display. We can change delay time between 2<br>without release, the counter set as pause condition and temporary pause the<br>counting.<br>**0 t** In the display of the display (1000)". If we press the<br>mumbers when changing the value of " display (1000)". If we press the<br>without release, the counter set as pause condition and temporary pau<br>counting.<br>**0 to 9999 Bidire** 

#### **0 to 9999 Bidirectional Counter**

without release, the counter set as pause condition and temporary pause the<br>counting.<br>**0 to 9999 Bidirectional Counter**<br>When we running above code, saw that the seven segment display shows<br>zero before the values. That mean **1988 COUNTER 1989 COUNTER 1989 COUNTER 10**<br>When we running above code, saw that the seven segment display shows<br>zero before the values. That means if we want to show 10 on the display, it<br>shows as 0010. Therefore we modi 0 to 999<br>When we<br>zero befor<br>shows as<br>show only<br>reverse w Exero before the values. That means if we want to show 10 on the display, is<br>shows as 0010. Therefore we modified above program to avoid that and to<br>show only 10 on the SSD. Also we modified above code to count forward a<br>r shows as 0010. Therefore we modified above program to avoid that and to<br>show only 10 on the SSD. Also we modified above code to count forward an<br>reverse when pressing a switch. When we press the switch once, counter<br>begin show only 10 on the SSD. Also we modified above code to count forward an<br>reverse when pressing a switch. When we press the switch once, counter<br>begin to count forward. If we press the switch again, counter count reverse<br>fo reverse when pressing a switch. When we press the switch once, counter<br>begin to count forward. If we press the switch again, counter count reverse<br>form current counter value. If we press the switch again, the counter count begin to count forward. If we press the switch again, counter count revers<br>form current counter value. If we press the switch again, the counter cour<br>forward beginnings with current counter value. Below code has been writt form current counter value. If we press the switch again, the counter counts<br>forward beginnings with current counter value. Below code has been writter<br>including above modifications.#include #define F\_CPU 1000000#define S forward beginnings with current counter value. Below code has been written<br>including above modifications.#include #define F\_CPU 1000000#define SW<br>PORTB#define SW\_D DDRB#define SW1 PORTB0#define SW1\_IO<br>PINB#define SSD\_DATA including above modifications.#include #define F\_CPU 1000000#define SW<br>PORTB#define SW\_D DDRB#define SW1 PORTB0#define SW1\_IO<br>PINB#define SSD\_DATA\_D DDRD#define SSD\_DATA PORTD#define SSD\_DIG<br>PORTC#define SSD\_DIG\_D DDRCuns PORTB#define SW\_D DDRB#define SW1 PORTB0#define SW1\_IO<br>PINB#define SSD\_DATA\_D DDRD#define SSD\_DATA PORTD#define SSD\_DIG<br>PORTC#define SSD\_DIG\_D DDRCunsigned char SSD[]={0x3f, 0x06, 0x5b,<br>0x4f, 0x66, 0x6d, 0x7d, 0x07, 0x7f, PINB#define SSD\_DATA\_D DDRD#define SSD\_DATA PORTD#define<br>PORTC#define SSD\_DIG\_D DDRCunsigned char SSD[]={0x3f, 0x0<br>0x4f, 0x66, 0x6d, 0x7d, 0x07, 0x7f, 0x6f, 0}; unsigned char dig[]:<br>10, 0}; void decode(unsigned int num){di PORTC#define SSD\_DIG\_D DDRCunsigned char SSD[]={0x3f, 0x06, 0x5b,<br>0x4f, 0x66, 0x6d, 0x7d, 0x07, 0x7f, 0x6f, 0}; unsigned char dig[]={10, 10,<br>10, 0}; void decode(unsigned int num){dig[0]= num/1000; if(dig[0]== 0)<br>{//check  $+$   $+$   $+$   $+$   $+$   $+$   $+$   $+$   $+$   $+$   $+$   $+$   $+$   $+$   $+$   $+$   $+$   $+$   $+$   $+$   $+$   $+$   $+$   $+$   $+$ 10, 0}; void decode(unsigned int num){dig[0]= num/1000; if(dig[0]== 0)<br>{//check the value of num/1000dig[0]= 10; /\*insert 10 as 0th element of "<br>dig" array. 10th element of " SSD" array is 0. Therefore there is nothing<br>ht  $1/$ //check the value of num/1000dig[0]= 10; /\*insert 10 as 0th element of dig" array. 10th element of "SSD" array is 0. Therefore there is nothing https://assignbuster.com/how-cristal-oscillator-works-engineering-essay/ dig" array. 10th element of " SSD" array is 0. Therefore there is nothing<br>https://assignbuster.com/how-cristal-oscillator-works-engineering-essay/

```
display on the 4th segment of SSD*/dig[1]=(num%1000)/100; if(dig[1]== 0)<br>{// check the value of (num%1000)/100dig[1]= 10; /*insert 10 as 1st<br>element of " dig" array. 10th element of " SSD" array is 0. Therefore there is<br>n
{// check the value of (num%1000)/100dig[1]= 10; /*insert 10 as 1st<br>element of " dig" array. 10th element of " SSD" array is 0. Therefore there is<br>no displaying anything on the 3rd segment of SSD*/dig[2]=(num%100)/10;<br>if(
element of " dig" array. 10th element of " SSD" array is 0. Therefore the value of insplaying anything on the 3rd segment of SSD*/dig[2]=(num%100<br>if(dig[2]== 0){ // check the value of (num%1000)/10dig[2]= 10; /*insert 10 a
element of " dig" array. 10th element of SSD*/dig[2] = (num\%100)/10;<br>if(dig[2]== 0){ // check the value of (num%1000)/10dig[2]= 10; /*insert 10<br>as 2nd element of " dig" array. 10th element of " SSD" array is 0. Therefore<br>there 
if(dig[2]== 0){ // check the value of (num%1000)/10dig[2]= 10; /*insert 10<br>as 2nd element of " dig" array. 10th element of " SSD" array is 0. Therefore<br>there is no displaying anything on the 2nd segment of SSD*/<br>}<br>dig[3]=
if digital the value of " digit" array. 10th element of " SSD" array is 0. Therefore<br>there is no displaying anything on the 2nd segment of SSD*/<br>}<br>dig[3]=(num%10);}else{dig[2]=(num%100)/10; dig[3]=(num%10);<br>}
```

```
}
```

```
there is no displaying anything on the 2nd segment of SSD*/<br>}<br>dig[3]=(num%10);}else{dig[2]=(num%100)/10; dig[3]=(num%10);<br>}<br>}<br>}else{dig[1]=(num%1000)/100; dig[2]=(num%100)/10; dig[3]=(num%10);
there is no displaying and there is no displayed and started in the display of the 2nd separated and separated \left\{ \frac{1}{2}\right\} }<br>belse { dig[1] = (num%1000)/100; dig[2] = (num%100)/10; dig[3]<br>}
digases (dig[1]=(num%1000)/100; dig[2]=(num%100)/10; dig[3]=(num%100)<br>}<br>}<br>woid display(unsigned int rounds){unsigned int i= 0, j= 0, k= 0; for(j
} 
}<br>}<br>else{{m}{4}else{\text{m}100}} \text{m}100}} \text{m}2000}<br>hum}100} \text{m}2000}<br>hum}2000; display(unsigned int rounds){\unsigned int i= 0, j= 0, k= 0; for(j= 0; j!=<br>rounds; j++){for(i= 0; i!= 4; i++){SSD_DATA = SSD[d
} 
} 
\nonumber \begin{aligned} & \text{rounds; } j++) \{ \text{for} (\text{i} = 0; \text{i} != 4; \text{i}++) \{ \text{SSD\_DATA} = \text{SSD}[\text{dig[i]}] \} \_ \text{delay\_us(10)}; \ & \text{SSD\_DIG} = 0; \ & \text{SSD\_DIG} = 0; \ & \text{SDE\_DAG} = 0; \ & \text{SDE\_DAG} = 0; \ & \text{SDE\_DAG} = 0; \ & \text{SDE\_DAG} = 0; \ & \text{SDE\_DAG} = 0; \ & \text{SDE\_DAG} = 0; \ & \text{SDE\_DAG} = 0;rounds; j++){for(i= 0; i!= 4; i++){SSD_DATA = SSD[dig[i]]; _delay_us(10); 
\}<br>\}<br>int main(void)<br>(1 < \}} 
} 
} 
i = 25<br>(1 < }<br>https://assignbuster.com/how-cristal-oscillator-works-engineering-essay/
```
 $\}$ <br>} display(100);<br>}<br>} **} }**   $}$ } $}$ }}

**}** 

**}** 

https://assignbuster.com/how-cristal-oscillator-works-engineering-essay/